# **Installation Media - Bug #1838**

# **missing groups during openrc install**

2018-06-06 02:09 PM - Anonymous

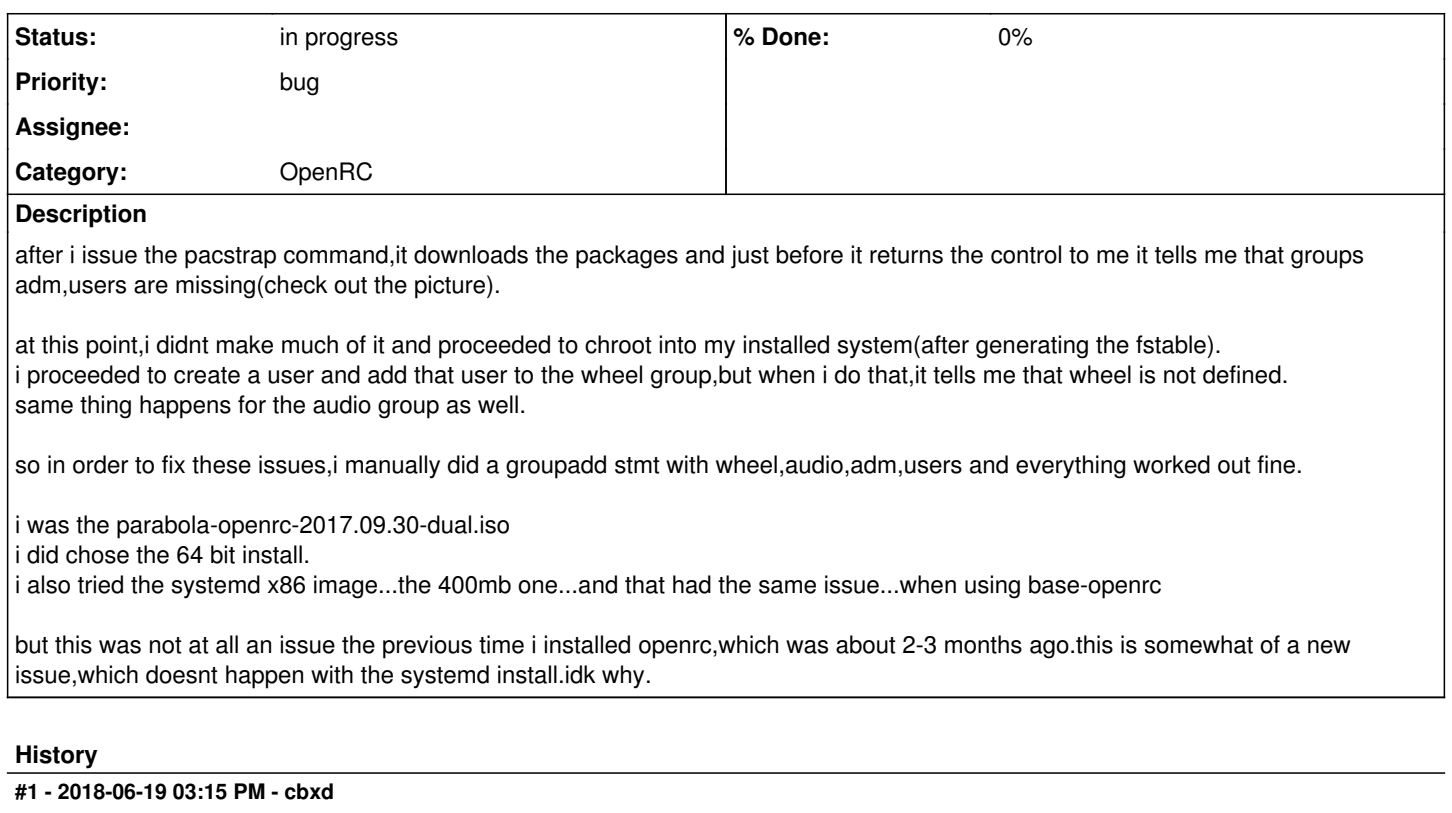

Hi,

Same issue here. Several groups are missing after installing Parabola OpenRC from the CLI 2018.06.11 iso. There are warnings during pacstrapping base-openrc but I did not have the time to write them down.

Here are the groups that I noticed to be missing (as far as I know) :

users lp audio video adm

As an example, let's say you try to install cups-openrc, you end up getting that message though the package installs properly:

"Updating system users and groups usermod: group 'adm' does not exist useradd: group 'users' does not exist useradd: the GROUP= configuration in /etc/default/useradd will be ignored usermod: group 'lp' does not exist usermod: group 'adm' does not exist "

Don't know much about how those groups should be created in the first place. Maybe thanks to opensysusers package?

Cheers,

Chris

## **#2 - 2018-06-19 11:56 PM - bill-auger**

this is a fixed in [pcr-testing] by adding 'adm', 'wheel', and 'users' using the systemd GIDs to the default 'opensysusers' groups - see <https://git.parabola.nu/abslibre.git/commit/?id=c2da6a9e5bbdd33788674f1a6220290f7a6d0a8c>

pcr-testing/opensysusers 0.3.2-5.parabola1

to make this work today, you will need to edit /etc/pacman.conf to enable the [pcr-testing] repo until this packages get into the main repos

before putting this into the main repos, i would like to ask others if this is the proper fix and why this was not a problem before

namely, ovruni who is noted as maintainer of the 'opensysusers' package, and megver who made the original openrc ISOs

#### **#3 - 2018-06-19 11:57 PM - bill-auger**

*- Status changed from open to in progress*

### **#4 - 2018-06-21 04:14 AM - bill-auger**

*- Description updated*

## **#5 - 2018-06-21 04:16 AM - bill-auger**

*- Description updated*

## **#6 - 2018-06-21 04:18 AM - bill-auger**

*- Description updated*

### **#7 - 2018-06-21 04:52 AM - bill-auger**

in addition to the manual install this affects 'parabolaiso' also

creating the default 'parabolaiso' user gives these additional errors:

useradd: group 'audio' does not exist useradd: group 'storage' does not exist useradd: group 'optical' does not exist useradd: group 'disk' does not exist

## these are those same missing groups as they are defined for a parabola systemd system

# grep -E 'audio|storage|optical|disk' /etc/group disk:x:6:root audio:x:92:xmms2,bill optical:x:93: storage:x:95:

## these are the default groups now on a parabola openrc system

# cat /etc/group root:x:0:root adm:x:4:daemon wheel:x:10: users:x:100: sys:x:3:bin mem:x:8: ftp:x:11: mail:x:12: log:x:19: smmsp:x:25: proc:x:26:polkitd games:x:50: lock:x:54: network:x:90: floppy:x:94: scanner:x:96: power:x:98: bin:x:1:daemon daemon:x:2:bin http:x:33:  $d$ bus $\cdot$ x $\cdot$ 81 $\cdot$ rpc:x:32: uuidd:x:68: rfkill:x:999: nbd:x:998: usbmux:x:140: xmms2:x:997: avahi:x:996: colord:x:995: dnsmasq:x:994: ntp:x:87: partimag:x:110: polkitd:x:102:  $rtkit:x:133:$ tox-bootstrapd:x:199: groupadd -g 92 audio ; groupadd -g 6 disk ; groupadd -g 93 optical ; groupadd -g 95 storage ;

any opinions on whether that the best way to handle this?

is there any reason not to add 'audio', 'disk', 'lp', 'optical', 'storage', and 'video' to the 'opensysusers' default groups?

#### **#8 - 2018-06-21 12:27 PM - cbxd**

Just tried to update opensysusers package from pcr-testing but it failed with the following error:

error: opensysusers: signature from "bill-auger <br/>>bill-auger <br/>
<br/>
<br/>
<br/>
community>" is unknown trust :: File /var/cache/pacman/pkg/opensysusers-0.3.2-5.parabola1-any.pkg.tar.xz is corrupted (invalid or corrupted package (PGP signature)).

#### **#9 - 2018-06-22 01:32 AM - bill-auger**

cbxd -

you probably need to update your keyring

\$ sudo pacman-key --refresh-keys

if that doesnt work follow through section  $#1$  on this wiki page: [https://wiki.parabola.nu/Parabola\\_Keyring](https://wiki.parabola.nu/Parabola_Keyring)

#### **#10 - 2018-06-26 02:48 PM - cbxd**

Hi, thanks for your reply. A few fays ago I tried to refresh the keys though I had already done it before. That did not work, even when I followed the steps described in the wiki. The command just did not complete as it seems it was waiting for the server to respond. My network connection was OK.

I have just tried to refresh the keys today. This time the command completed. But there is another error while trying to pacstrap base-openrc:

1. pacstrap /mnt base-openrc

The following package cannot be upgraded due to unresolvable dependencies:

base-meta

Error: failed to prepare transaction (could not satisfy dependencies) :: unable to satisfy dependency "pcmiautils" required by base-meta ==> ERROR: Failed to install packages to new root

Enabled repos while installing: libre, core, extra, community, pcr, pcr-testing

It seems to be a different issue as base-openrc just cannot be pacstrapped.

### **#11 - 2018-06-27 12:28 PM - bill-auger**

cbxd -

ok i have confirmed this - thanks for noticing

if you need to install parabola openrc today you will need to use one of the "complete" isos - or pacstrap /mnt 'base' (systemd) instead

for those interested, i will refer you to this new issue for the missing package [#1860](https://labs.parabola.nu/issues/1860)

## **#12 - 2019-07-19 10:22 AM - bill-auger**

*- Category set to OpenRC*

## **Files**

Wed\_Jun\_\_6\_18\_38\_25\_IST\_2018.jpg 95.2 KB 2018-06-06 Anonymous